## Prüfungsanmeldung online – Azubi

Hinweis: Bitte beachten Sie immer den Anmeldeschluss! Nach dem Anmeldeschluss ist eine Prüfungsanmeldung Online nicht mehr möglich. Bitte beachten Sie auch, das die Anmeldung noch durch Ihren Ausbilder geprüft werden muss.

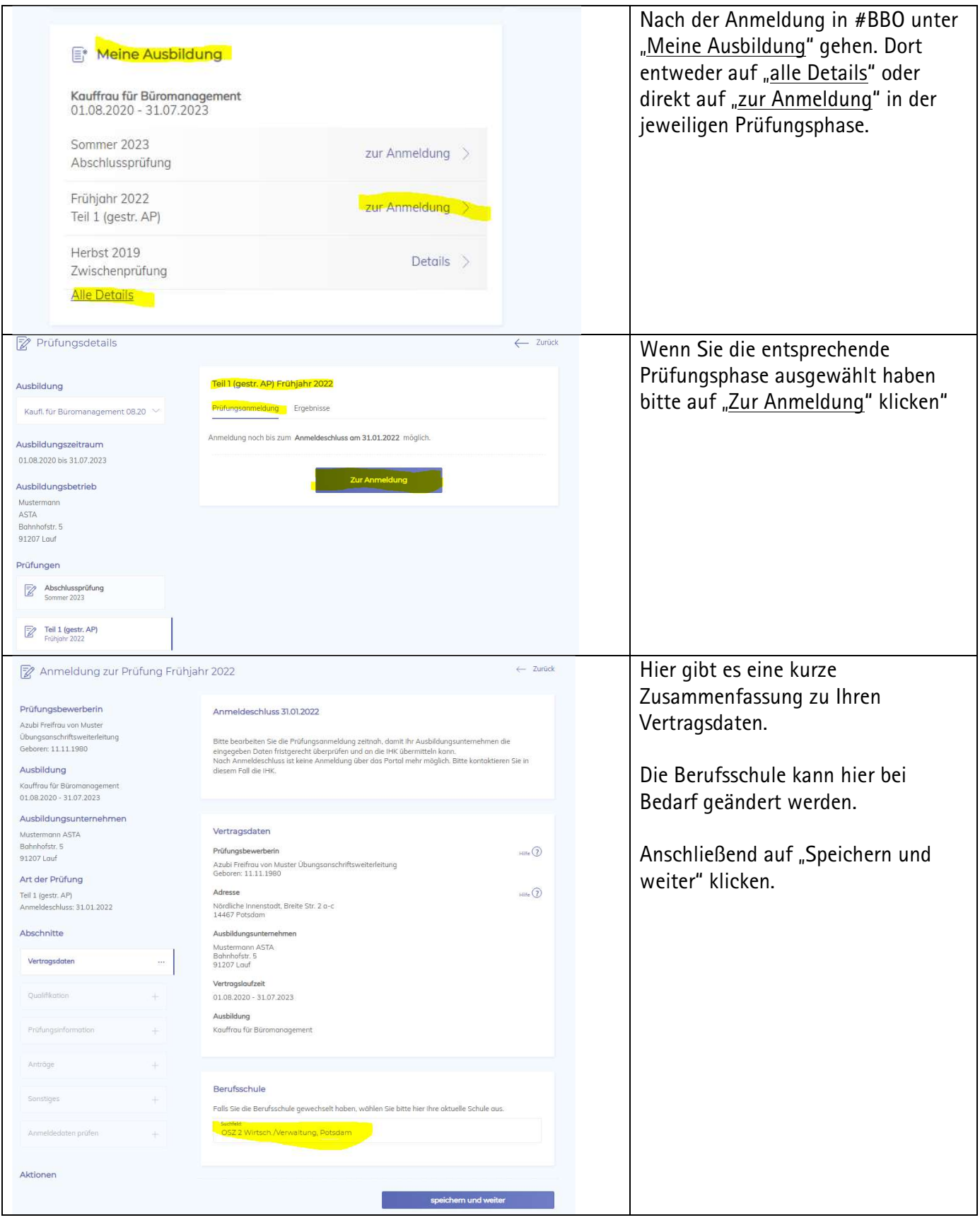

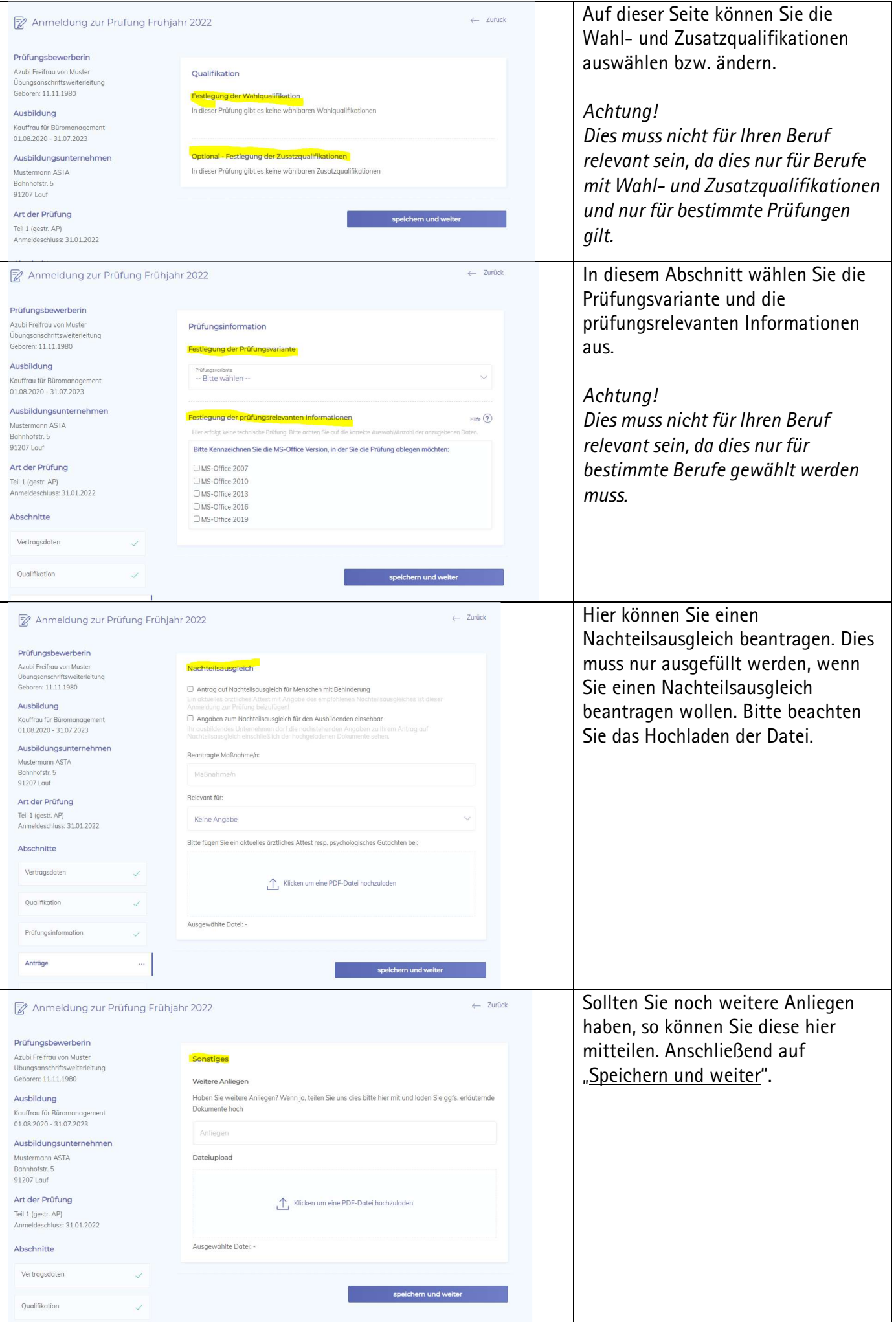

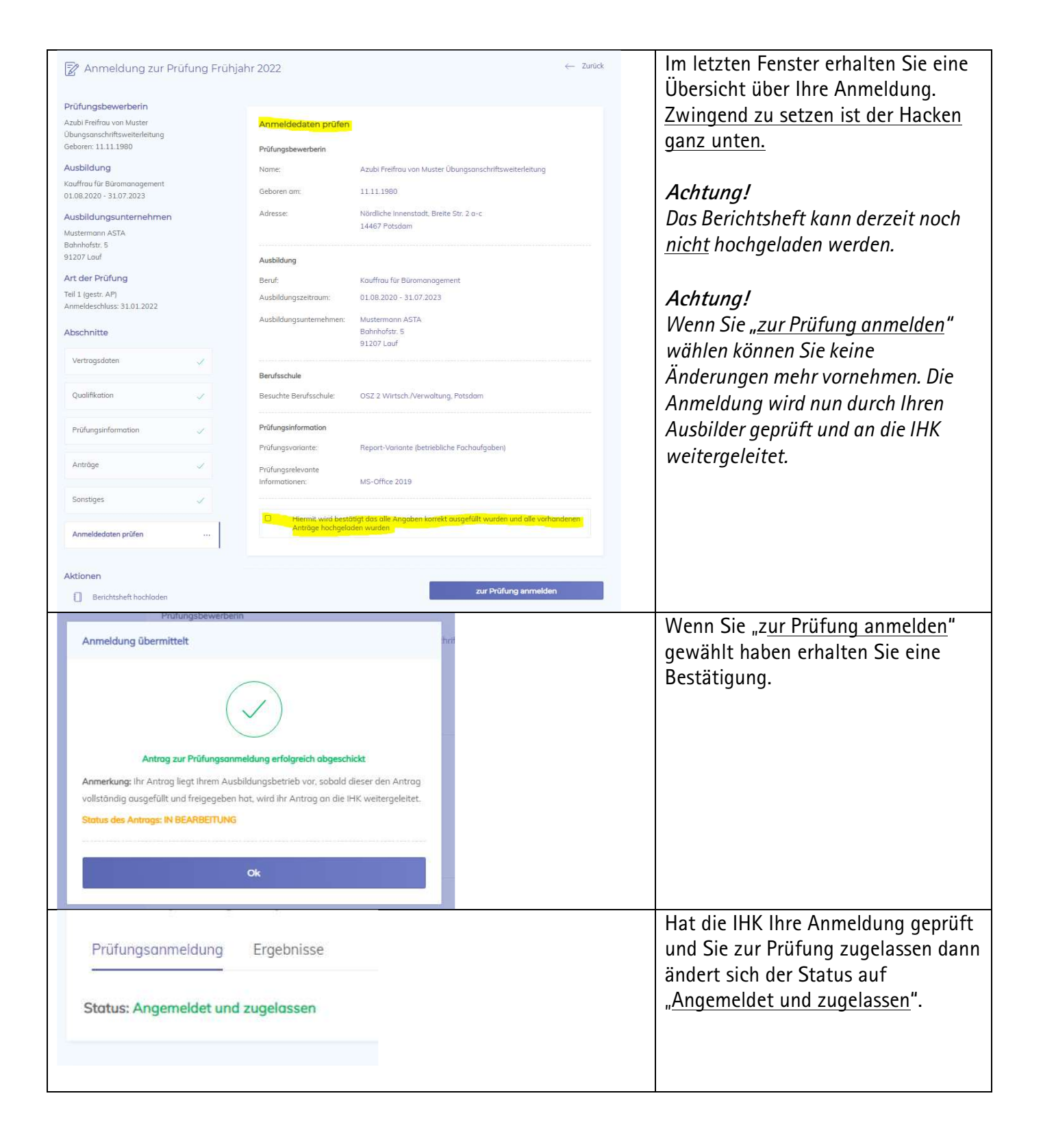